## Esterel and the Synchronous Approach

Stephen A. Edwards

Columbia University

Octopi Workshop Chalmers University of Technology Gothenburg, Sweden December 2018

# The Big Picture

 The Digital Approach
 Discretize value to completely eliminate noise

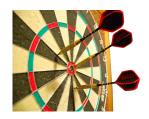

The Synchronous Approach
 Discretize time to
 completely eliminate noise

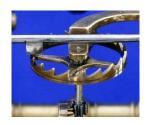

# Digital Is Everywhere

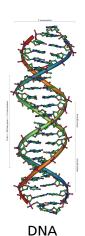

DNA

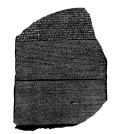

Written Language

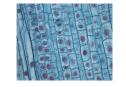

Cellular Structure

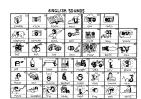

Spoken Language

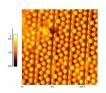

**Atomic Structure** 

# Synchrony Is Everywhere

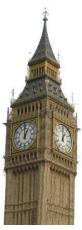

Clocks

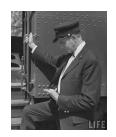

Rail roads

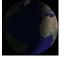

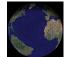

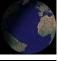

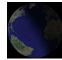

Day and Night

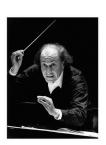

Conductors

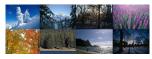

Seasons

# The Esterel Language

Developed by Gérard Berry starting 1983

Originally for robotics applications
Imperative, textual language

Synchronous model of time like that in digital circuits

Concurrent

Deterministic

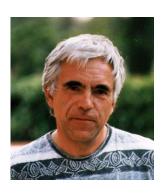

#### **Timeline**

```
1983 How do you program an infinitely fast computer?
1984 First semantics, LISP-based V2 compiler
1988 Better semantics, Efficient V3 compiler
1990 First hardware synthesis to FPGAs (DEC)
1992 BDD-based verification facilities (Dassault)
1995 Causality and cyclic circuits
1997 Sequential optimization
1999 V7 specification started
2001 Esterel Technologies founded
2003 Esterel V7 compiler released
2005 First silicon produced by Esterel V7
2007 Fast code generation, System C backend
2008 IEEE Standardization process started
2009 Esterel Technologies abandons Esterel;
     standardization ceases
```

## A Simple Example

The specification:

The output O should occur when inputs A and B have both arrived. The R input should restart this behavior.

## A First Try: An FSM

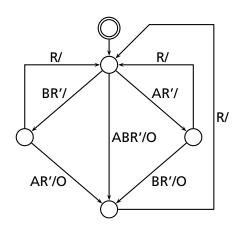

The output O should occur when inputs A and B have both arrived. The R input should restart this behavior.

#### The Esterel Version

```
module ABRO:
input A, B, R;
output 0;
loop
   await A
   await B
 emit O
each R
end module
```

Esterel programs consist of modules Interface comprising input and output signals *loop...each* for reset behavior await waits for the next cycle when a condition is true emit makes a signal present | | runs statements in parallel; waits for all to terminate

## The Big Ideas of Esterel

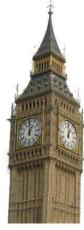

**Global Clock** 

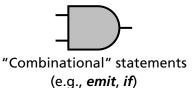

Sequential statements (e.g., pause)

#### **Esterel Success Stories**

Processor

**SoC Power Management** 

Serial ATA link layer protocol

High throughput DMA for video processor

Flash card (SD/MMC) controller

Memory architectures, including caches

(From website of Esterel EDA Technologies)

## Advantages of Esterel

Model of time gives programmer precise timing control Concurrency convenient for specifying control systems Completely deterministic

Guaranteed: no need for locks, semaphores, etc.

#### Finite-state language

- Easy to analyze
- Execution time predictable
- Much easier to verify formally

Amenable to both hardware and software implementation

## **Disadvantages of Esterel**

Finite-state nature of the language limits flexibility

- No dynamic memory allocation
- No dynamic creation of processes

Limited support for data, although much better in V7 than V5 Synchronous model of time can lead to overspecification Semantic challenges:

- Avoiding causality violations often difficult
- Difficult to compile

Limited number of users, tools, etc.

#### Esterel's Model of Time

The standard CS model (e.g., Java's) is asynchronous: threads run at their own rate. Synchronization is through calls to wait() and notify().

Esterel's model of time is *synchronous* like that used in hardware. Threads march in lockstep to a **global clock**.

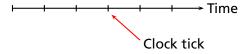

#### **Signals**

#### Esterel programs communicate through signals

input Req, Ack; // Control signals
output Write;

input Addr : unsigned<[16]>; // Data signal

output Dout when Write : unsigned<[8]>; // Controlled signal

| Kind       | Status       | Value        | Usage          | Examples        |
|------------|--------------|--------------|----------------|-----------------|
| Control    | $\checkmark$ |              | Control/strobe | reset, req, ack |
| Data       |              | $\checkmark$ | Data           | address         |
| Controlled | $\checkmark$ | $\checkmark$ | Strobed data   | dout            |

## Declarations: Data, Interfaces, and Modules

```
data SizeData: // types, constants, functions, and procedures
 constant N : unsigned = 8;
end data
interface DoubleIntf: // adds inputs and outputs
 extends data SizeData:
 input I: signed<N>;
 output O: signed<2*N>;
end interface
module Double: // adds behavior
 extends interface DoubleIntf;
 every | do
   emit ?0 <= 2 * ?/
 end every
end module
```

## **Emitting Signals**

Emit: sets the status to "present" for the current cycle

```
emit Req; // Set status
emit ?DataOut <= 253; // Set status & value
emit ?ConfReg <= 'b100_010_11; // bitvector
emit ?ConfRegArray[0] <= ?Conf; // use value of another signal</pre>
```

Sustain: sets the status to "present" in current and future cycles

```
sustain Ack; // Ack now and forever
sustain {
     ?Addr <= pre(?Addr) + 1 mod MAX, // Count and wrap around
     Write
}</pre>
```

## Waiting

Pause: wait for a cycle

pause; // Wait for one cycle

Await expr: wait for next cycle in which expr is true

await FifoFull; await Req and (?Addr > 0x00FF); // next valid request await 3 tick; // like "pause; pause"

#### **Conditionals**

Esterel has the usual if-then-else construct and variants.

```
if S and (?S > 0) then // Statement
  emit ?DataValid <= ?S
else
 await Ready
end if
emit {
  if S and (?S > 0) then // Within an emit
    ?DataValid <= ?S
  else
    Grant
  end if
emit {
  ?DataValid <= ?S if S and (?S > 0) // In a case list
```

# Simple Example

module Example1:
output A, B, C;
emit A;
if A then
emit B
end;
pause;
emit C
end module

A B C + + + + →

## **Signal Coherence Rules**

Each signal is only present or absent in a cycle, never both

All writers run before any readers do

Thus

```
if A else
emit A
end
```

is an erroneous program. (Deadlocks.)

The Esterel compiler rejects this program.

## Advantage of Synchrony

Easy to regulate time

Synchronization is free (e.g., no Bakers' algorithm)

Speed of actual computation nearly uncontrollable

Allows function and timing to be specified independently

Makes for deterministic concurrency

Explicit control of "before" "after" "at the same time"

## Time Can Be Controlled Precisely

This guarantees every 60th S an M is emitted

```
every 60 S do // invokes its body every 60th S
  emit M // takes no time (cycles)
end
```

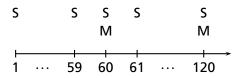

## The || Operator

Groups of statements separated || by run concurrently and terminate when all groups have terminated

```
emit A; pause; emit B;

pause; emit C; pause; emit D
];
emit E
```

#### **Communication Is Instantaneous**

A signal emitted in a cycle is visible immediately

```
[
pause; emit A; pause; emit A
||
pause; if A then emit B end
]
```

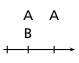

#### **Bidirectional Communication**

Processes can communicate back and forth in the same cycle

```
pause;
emit A; if B then emit C end;
pause;
emit A

pause;
emit A

pause;
if A then emit B end

]
```

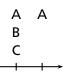

## **Concurrency and Determinism**

Signals are the only way for concurrent processes to communicate

Esterel does have variables, but they cannot be shared

Signal coherence rules ensure deterministic behavior

Language semantics clearly defines who must communicate with whom when

#### The Await Statement

The await statement waits for a particular cycle await S waits for the next cycle in which S is present

```
emit A; pause; pause; emit A

await A; emit B
```

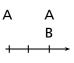

#### The Await Statement

Await normally waits for a cycle before beginning to check await immediate also checks the initial cycle

```
emit A ; pause ; pause; emit A
||
await immediate A; emit B
]
```

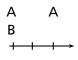

#### Loops

Esterel has an infinite loop statement

Rule: loop body cannot terminate instantly

Needs at least one pause, await, etc.

Can't do an infinite amount of work in a single cycle

loop
 emit A; pause; pause; emit B
end

A A A A B B B

## **Loops and Synchronization**

Instantaneous nature of loops plus await provide very powerful synchronization mechanisms

loop await 60 S; emit M end

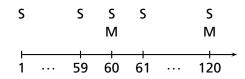

#### Preemption

Often want to stop doing something and start doing something else

E.g., Ctrl-C in Unix: stop the currently-running program

Esterel has many constructs for handling preemption

#### The Abort Statement

Basic preemption mechanism

General form:

abort statement when condition

Runs *statement* to completion. If *condition* ever holds, *abort* terminates immediately.

#### The Abort Statement

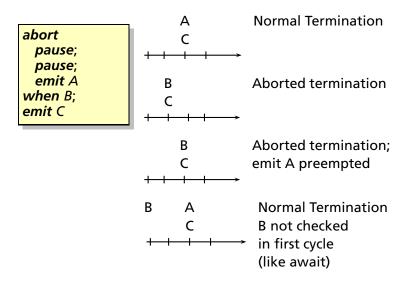

# Strong vs. Weak Preemption

#### Strong preemption:

- The body does not run when the preemption conditionholds
- The previous example illustrated strong preemption

#### Weak preemption:

- The body is allowed to run even when the preemptioncondition holds, but is terminated thereafter
- "weak abort" implements this in Esterel

## Strong vs. Weak Abort

# **Strong abort** emit A does not run

```
abort
pause;
pause;
emit A;
pause
when B;
emit C
```

```
B
C
+ + + →
```

# Weak abort emit A runs

```
weak abort
pause;
pause;
emit A;
pause
when B;
emit C
```

```
A
B
C
```

### Strong vs. Weak Preemption

Important distinction

Something may not cause its own strong preemption

#### **Erroneous**

abort pause; emit A when A

#### ОК

weak abort pause; emit A when A

#### The Trap Statement

Esterel provides an exception facility for weak preemption Interacts nicely with concurrency Rule: outermost trap takes precedence

### The Trap Statement

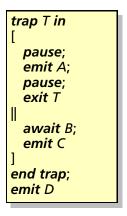

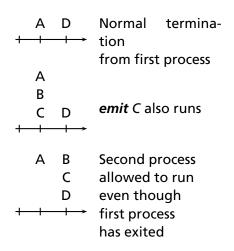

### **Nested Traps**

```
trap T1 in
  trap T2 in
    exit T1
    exit T2
  end trap;
  emit A
end trap;
emit B
```

Outer trap takes precedence; control transferred directly to the outer trap statement. *emit* A not allowed to run.

#### The Suspend Statement

Preemption (abort, trap) terminate something, but what if you want to resume it later?

Like the unix Ctrl-Z

Esterel's suspend statement pauses the execution of a group of statements

Only strong preemption: statement does not run when condition holds

### The Suspend Statement

```
suspend
loop
emit A; pause; pause
end
when B
```

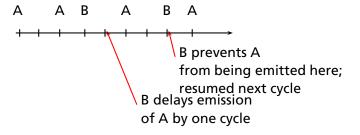

#### Causality

Unfortunate side-effect of instantaneous communication coupled with the single valued signal rule

Easy to write contradictory programs, e.g.,

```
if A else emit A
end
abort
 pause; emit A
when A
if A then
   nothing
end;
emit A
```

These sorts of programs are erroneous; the Esterel compiler refuses to compile them.

### Causality

Can be very complicated because of instantaneous communication

For example, this is also erroneous

```
abort
pause;
emit B indirectly causes
when A

pause;
if B then emit A end
```

#### Causality

Definition has evolved since first version of the language

Original compiler had concept of "potentials"

Static concept: at a particular program point, which signals could be emitted along any path from that point

Latest definition based on "constructive causality"

Dynamic concept: whether there's a "guess-free proof" that concludes a signal is absent

#### Causality Example

```
emit A;
if B then emit C end;
if A else emit B end;
```

Considered erroneous under the original compiler

After *emit* A runs, there's a static path to emit B Therefore, the value of B cannot be decided yet

Execution procedure deadlocks: program is bad

#### **Causality Example**

```
emit A;
if B then emit C end;
if A else emit B end;
```

Considered acceptable to the latest compiler

After *emit* A runs, it is clear that B cannot be emitted because A's presence runs the "then" branch of the second present

B declared absent, both present statements run

#### **Compiling Esterel**

Semantics of the language are formally defined and deterministic

It is the responsibility of the compiler to ensure the generated executable behaves correctly w.r.t. the semantics

Challenging for Esterel

#### **Compilation Challenges**

- Concurrency
- Interaction between exceptions and concurrency
- Preemption
- Resumption (pause, await, etc.)
- Checking causality
- Reincarnation
   Loop restriction prevents most statements from executing more than once in a cycle
   Complex interaction between concurrency, traps, and loops allows certain statements to execute twice or more

#### What To Understand About Esterel

#### Synchronous model of time

- Time divided into sequence of discrete instants
- Instructions either run and terminate in the sameinstant or explicitly in later instants

#### Idea of signals and broadcast

- "Variables" that take exactly one value each instant and don't persist
- Coherence rule: all writers run before any readers

#### Causality Issues

- Contradictory programs
- How Esterel decides whether a program is correct

#### What To Understand About Esterel

Compilation techniques

Automata: Fast code, Doesn't scale

Netlists: Scales well, Slow code, Good for causality

Control-flow: Scales well, Fast code, Bad at causality

#### People Counter Example

Construct an Esterel program that counts the number of people in a room. People enter the room from one door with a photocell that changes from 0 to 1 when the light is interrupted, and leave from a second door with a similar photocell. These inputs may be true for more than one clock cycle.

The two photocell inputs are called ENTER and LEAVE. There are two outputs: EMPTY and FULL, which are present when the room is empty and contains three people respectively.

Source: Mano, Digital Design, 1984, p. 336

#### **Overall Structure**

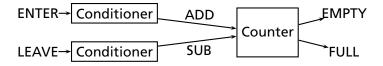

Conditioner detects rising edges of signal from photocell.

Counter tracks number of people in the room.

## Implementing the Conditioner

```
module Conditioner:
input A;
output Y;

loop
   await A; emit Y;
   await [not A];
end
end module
```

### **Testing the Conditioner**

```
# esterel -simul cond.strl
# gcc -o cond cond.c -lcsimul # may need -L
# ./cond
Conditioner>:
-- Output:
Conditioner> A; # Rising edge
-- Output: Y
Conditioner> A; # Doesn't generate a pulse
-- Output:
Conditioner> ; # Reset
-- Output:
Conditioner> A; # Another rising edge
-- Output: Y
Conditioner>:
-- Output:
Conditioner> A:
-- Output: Y
```

## Implementing the Counter: First Try

```
module Counter:
input ADD, SUB;
output FULL, EMPTY;
var count := 0 : integer in
 loop
   if ADD and count < 3 then
      count := count + 1 end;
   if SUB and count > 0 then
      count := count - 1 end:
   if count = 0 then emit EMPTY end:
   if count = 3 then emit FULL end;
   pause
 end
end
end module
```

## **Testing the Counter**

```
Counter>:
-- Output: EMPTY
Counter> ADD SUB;
-- Output: EMPTY
Counter> ADD;
-- Output:
Counter> SUB;
-- Output: EMPTY
Counter> ADD;
-- Output:
Counter> ADD;
-- Output:
Counter> ADD;
-- Output: FULL
Counter> ADD SUB;
-- Output: # Oops: should remain FULL
```

```
Counter, second try
   module Counter:
   input ADD, SUB;
   output FULL, EMPTY;
   var c := 0 : integer in
     loop
       if ADD then
         if not SUB and c < 3 then
           c := c + 1
         end
       else
         if SUB and c > 0 then
           c := c - 1
         end;
       end:
       if c = 0 then emit EMPTY end;
       if c = 3 then emit FULL end;
       pause
     end
   end
   end module
```

### Testing the second counter

```
Counter> :
-- Output: EMPTY
Counter> ADD SUB;
-- Output: EMPTY
Counter> ADD SUB;
-- Output: EMPTY
Counter> ADD:
-- Output:
Counter> ADD:
-- Output:
Counter> ADD;
-- Output: FULL
Counter> ADD SUB;
-- Output: FULL # Working
Counter> ADD SUB;
-- Output: FULL
Counter> SUB:
-- Output:
Counter> SUB:
-- Output:
Counter> SUB;
-- Output: EMPTY
Counter> SUB:
-- Output: EMPTY
```

## Assembling the People Counter

```
module PeopleCounter:
input ENTER, LEAVE;
output EMPTY, FULL;
signal ADD, SUB in
 run Conditioner signal ENTER / A, ADD / Y
 run Conditioner[signal LEAVE / A, SUB / Y]
 run Counter
end
end module
```

### **Vending Machine Example**

Design a vending machine controller that dispenses gum once. Two inputs, N and D, are present when a nickel and dime have been inserted, and a single output, GUM, should be present for a single cycle when the machine has been given fifteen cents. No change is returned.

Source: Katz, Contemporary Logic Design, 1994, p. 389

## **Vending Machine Solution**

```
module Vending:
input N, D;
output GUM;
loop
 var m := 0 : integer in
   trap WAIT in
     loop
       if N then m := m + 5; end;
       if D then m := m + 10; end;
       if m >= 15 then exit WAIT end:
       pause
     end
   end;
   emit GUM; pause
 end
end
end module
```

#### **Alternative Solution**

```
loop
 await
   case immediate N do await
     case N do await
       case N do nothing
       case immediate D do nothing
     end
     case immediate D do nothing
   end
   case immediate D do await
     case immediate N do nothing
     case D do nothing
   end
 end;
 emit GUM; pause
end
```

## **Tail Lights Example**

Construct an Esterel program that controls the turn signals of a 1965 Ford Thunderbird.

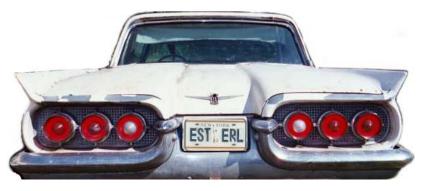

Source: Wakerly, Digital Design Principles & Practices, 2ed, 1994, p. 550

# **Tail Light Behavior**

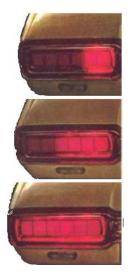

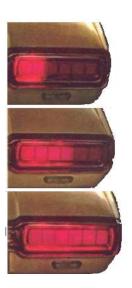

### **Tail Lights**

There are three inputs, LEFT, RIGHT, and HAZ, that initiate the sequences, and six outputs, LA, LB, LC, RA, RB, and RC. The flashing sequence is

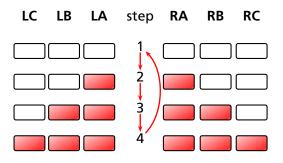

## A Single Tail Light

```
module Lights:
output A, B, C;

loop
emit A; pause;
emit A; emit B; pause;
emit A; emit B; emit C; pause;
pause
end
end module
```

#### The T-Bird Controller Interface

```
module Thunderbird :
input LEFT, RIGHT, HAZ;
output LA, LB, LC, RA, RB, RC;
```

...

end module

### The T-Bird Controller Body

```
loop
 await
  case immediate HAZ do
    abort
      run Lights[signal LA/A, LB/B, LC/C]
      run Lights[signal RA/A, RB/B, RC/C]
    when [not HAZ]
  case immediate LEFT do
    abort
      run Lights[signal LA/A, LB/B, LC/C]
    when [not LEFT]
  case immediate RIGHT do
    abort
      run Lights[signal RA/A, RB/B, RC/C]
    when [not RIGHT]
 end
end
```

#### Comments on the T-Bird

I choose to use Esterel's innate ability to control the execution of processes, producing succinct easy-to-understand source but a somewhat larger executable.

An alternative: Use signals to control the execution of two processes, one for the left lights, one for the right.

A challenge: synchronizing hazards.

Most communication signals can be either level- or edge-sensitive.

Control can be done explicitly, or implicitly through signals.

#### Traffic-Light Controller Example

This controls a traffic light at the intersection of a busy highway and a farm road.

Normally, the highway light is green but if a sensor detects a car on the farm road, the highway light turns yellow then red. The farm road light then turns green until there are no cars or after a long timeout. Then, the farm road light turns yellow then red, and the highway light returns to green. The inputs to the machine are the car sensor C, a short timeout signal S, and a long timeout signal L. The outputs are a timer start signal R, and the colors of the highway and farm road lights.

Source: Mead and Conway, Introduction to VLSI Systems, 1980, p. 85.

### The Traffic Light Controller

```
module Fsm:
input C, L, S;
output R;
output HG, HY, FG, FY;
loop
  emit HG; emit R; await [C and L];
  emit HY; emit R; await S;
  emit FG; emit R; await [not C or L];
  emit FY; emit R; await S;
end
end module
```

### The Traffic Light Controller

```
module Timer:
input R, SEC;
output L, S;
 loop
   weak abort
     await 3 SEC;
        sustain S
        await 5 SEC;
        sustain L
   when R;
 end
end module
```

## The Traffic Light Controller

```
module TLC:
input C, SEC;
output HG, HY, FG, FY;

signal S, L, S in
run Fsm

run Timer
end
end module
```